Межгосударственное образовательное учреждение высшего образования «Белорусско-Российский университет»

Документ подписан<br>простой электронной подписью Информация о владельце: ФИО: Лустенков Михаил Евгеньевич Должность: Ректор Дата: 10.11.2023

УТВЕРЖДАЮ Первый дроректор Белорусско-Pocenijekoro yunnepenrera И Сергеб.В. Машин  $\mathcal{O}6$  2022 r.  $\kappa$  17» Регистрационный № УД-150301 Б. Г. О. 13. 1 0

# <del>ОСНОВЫ ИНФОРМАЦИОННЫХ ТЕ</del>ХНОЛОГИЙ В СВАРОЧНОМ ПРОИЗВОДСТВЕ

## РАБОЧАЯ ПРОГРАММА ДИСЦИПЛИНЫ

Направление подготовки 15.03.01 Машиностроение Направленность (профиль) Инновационные технологии в сварочном производстве Квалификация Бакалавр

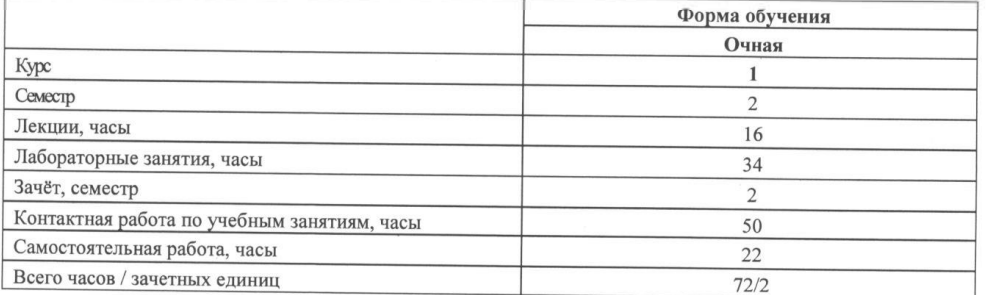

Кафедра-разработчик программы: Техносферная безопасность и производственный дизайн

Составитель: ст. преподаватель Рымкевич Ж.В.

Могилев, 2022

Рабочая программа составлена в соответствии с федеральным государственным образовательным стандартом высшего образования - бакалавриат по направлению подготовки 15.03.01 Машиностроение (уровень бакалавриата) рег. № 727 от 09.08.2021 г., учебным планом рег. № 150301-2, утвержденным «28 » 01 2022 г.

Рассмотрена и рекомендована к утверждению кафедрой «Техносферная безопасность и производственный дизайн» от «22 » 03 2022 г., протокол № 8.

Зав. кафедрой «Техносферная безопасность и производственный дизайн»

Доктор биологических наук, доцент

А.В. Щур

Одобрена и рекомендована к утверждению Научно-методическим советом Белорусско-Российского университета

«15» 06 2022 г., протокол № 7.

Зам. председателя Научно-методического совета

Cliff С.А.Сухоцкий

Рецензент: БГУТ, зав. кафедрой «Прикладная механика и инженерная графика», к.т.н., Р.А. Бондарев

Рабочая программа согласована:

Зав. кафедрой «Оборудование и технология сварочного производства» к.т.н., доцент

Ведущий библиотекарь

Начальник учебно-методического отдела

А.О. Коротеев expectacle deea

В.А. Кемова

## 1 ПОЯСНИТЕЛЬНАЯ ЗАПИСКА

#### 1.1 Цель учебной дисциплины

Целью учебной дисциплины является освоение студентами методов и средств компьютерной графики, решение задач инженерной графики средствами компьютерной графики, а также формирования у студентов пространственного представления и воображения, конструктивно-геометрического мышления, способности к анализу и синтезу пространственных форм.

## 1.2 Планируемые результаты изучения дисциплины

В результате освоения учебной дисциплины студент должен

#### знать:

- базовые основы компьютерной графики;

- возможности компьютерного выполнения чертежей, создание трехмерных моделей;

- возможности автоматизированной системы проектирования при выполнении курсовых и дипломных проектов.

#### уметь:

- применять теоретические основы компьютерной графики на практике при создании двумерных чертежей и трехмерных моделей;

- читать сборочные чертежи повышенной сложности;

- понимать принцип работы сборочной единицы;

изображения технических излелий. строить оформлять чертежи. составлять спецификации в автоматизированной системе проектирования, учитывая требования стандартов ЕСКД.

#### влалеть:

- навыками работы выполнения графических работ в системе КОМПАС-3D.

#### 1.3 Место учебной дисциплины в системе подготовки студента

Дисциплина «Основы информационных технологий в сварочном производстве» относится к блоку 1 «Дисциплины (модули)» (обязательная часть Блока 1), модуль «Введение в инфомационные технологии».

Перечень учебных дисциплин (циклов дисциплин), которые будут опираться на ланную лиспиплину:

- САПР сварочного производства.

Кроме того, знания, полученные при изучении дисциплины на лабораторных занятиях, будут использоваться при прохождении учебной (первая технологическая (проектно-техническая) практики и производственной (вторая технологическая (проектнотехнологическая) практики, а также при подготовке выпускной квалифицированной работы.

#### 1.4 Требования к освоению учебной дисциплины

Освоение ланной учебной лиспиплины лолжно обеспечивать формирование следующих компетенций:

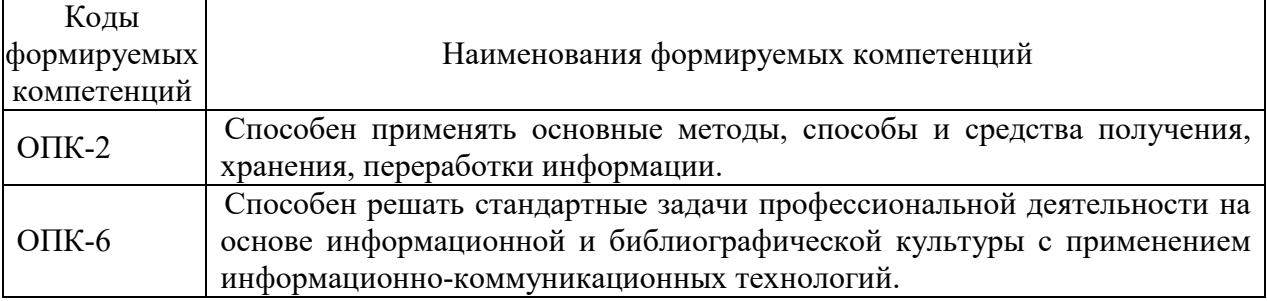

## **2 СТРУКТУРА И СОДЕРЖАНИЕ ДИСЦИПЛИНЫ**

Вклад дисциплины в формирование результатов обучения выпускника (компетенций) и достижение обобщенных результатов обучения происходит путём освоения содержания обучения и достижения частных результатов обучения, описанных в данном разделе.

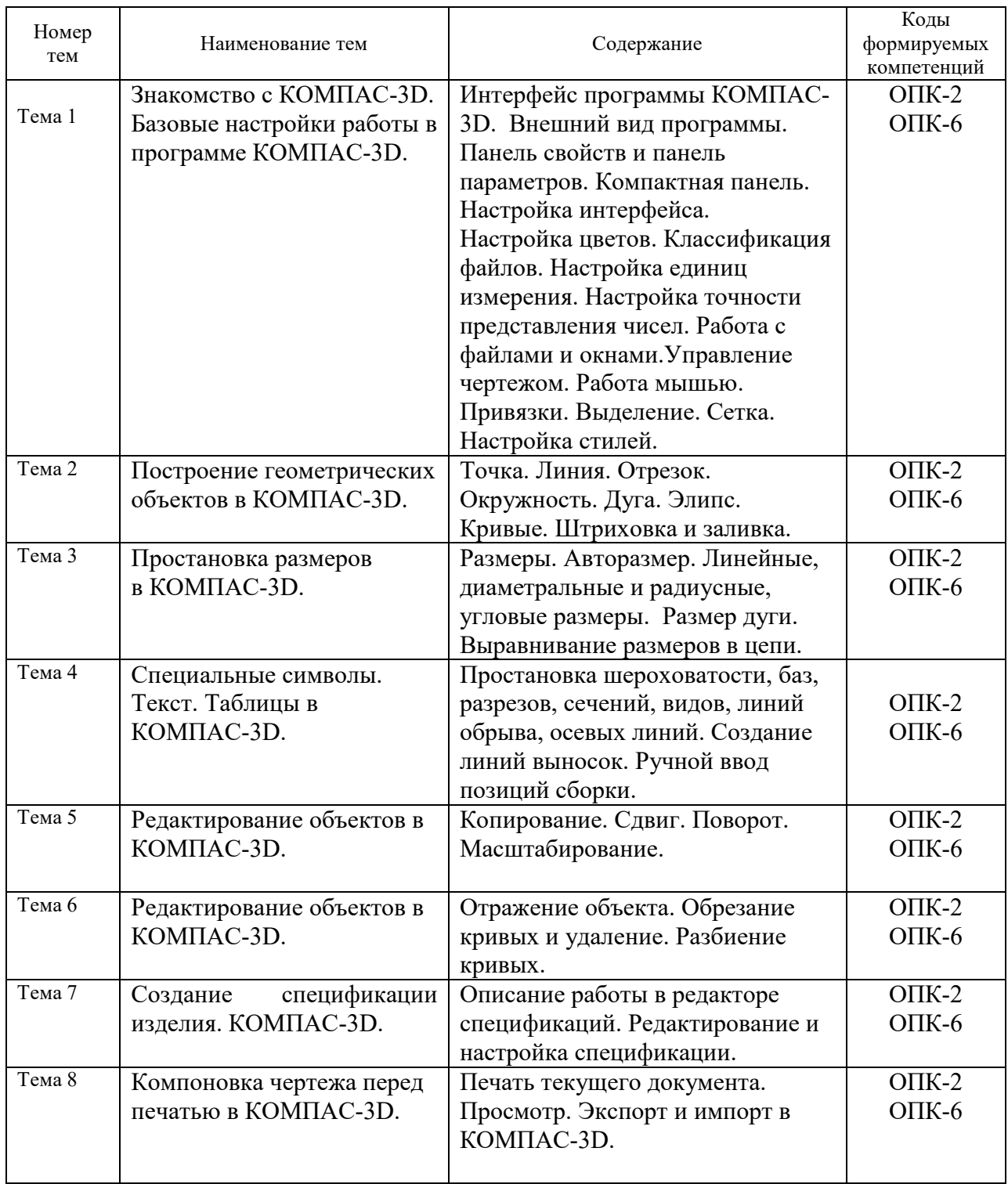

# **2.1 Содержание учебной дисциплины**

# **2.2 Учебно-методическая карта учебной дисциплины II семестр**

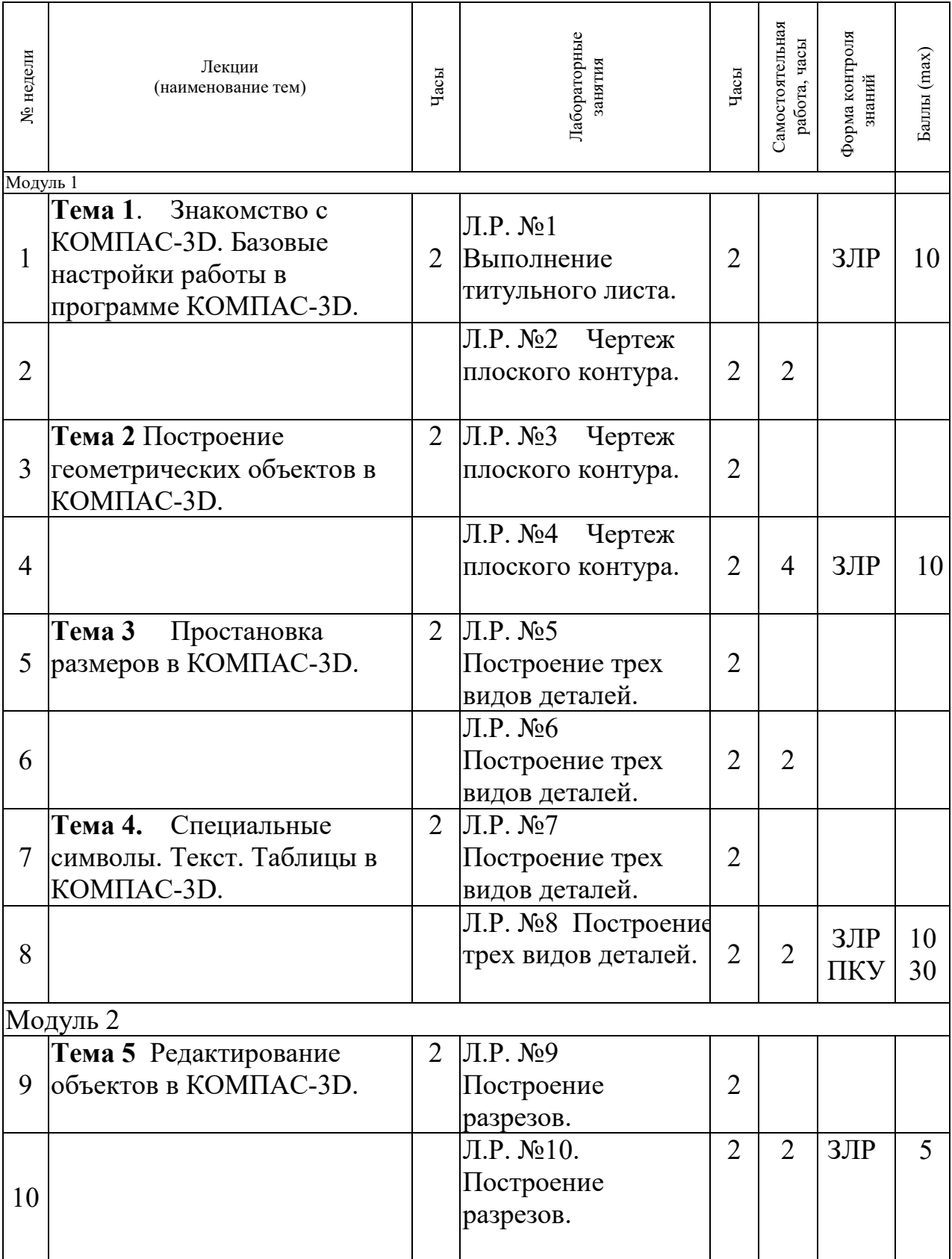

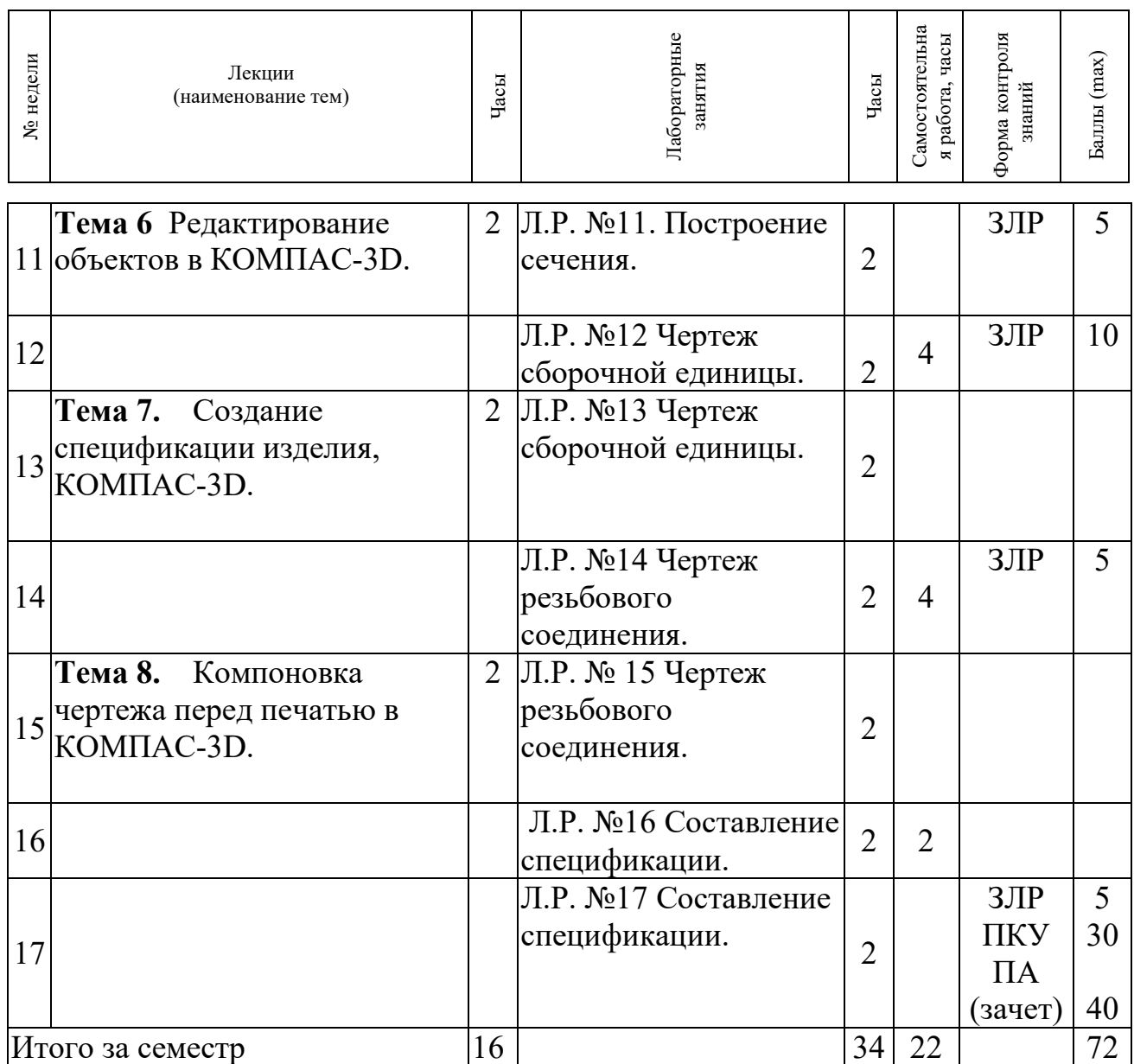

Принятые обозначения:

ЗЛР – защита лабораторных работ по компьютерной графике

ПКУ – промежуточный контроль успеваемости

ПА – промежуточная аттестация

Итоговая оценка определяется как сумма текущего контроля и промежуточной аттестации и соответствует баллам:

Зачет:

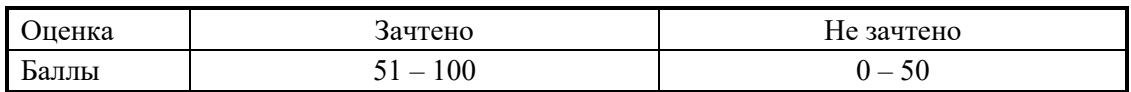

# **3 ОБРАЗОВАТЕЛЬНЫЕ ТЕХНОЛОГИИ**

При изучении дисциплины используется модульно-рейтинговая система оценки знаний студентов. Применение форм и методов проведения занятий при изучении различных тем курса представлено в таблице.

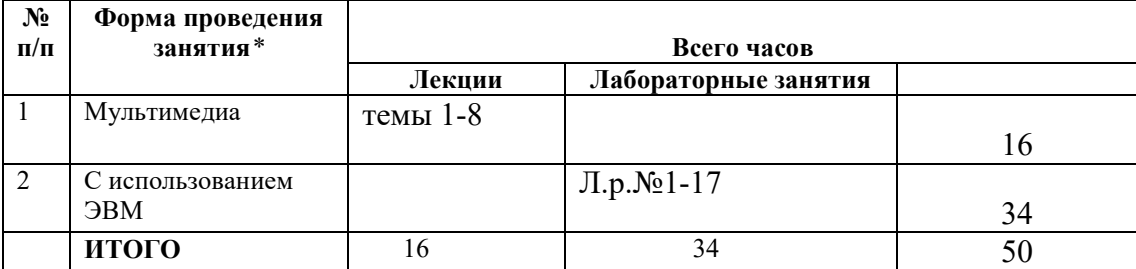

## **4 ОЦЕНОЧНЫЕ СРЕДСТВА**

Используемые оценочные средства по учебной дисциплине представлены в таблице и хранятся на кафедре.

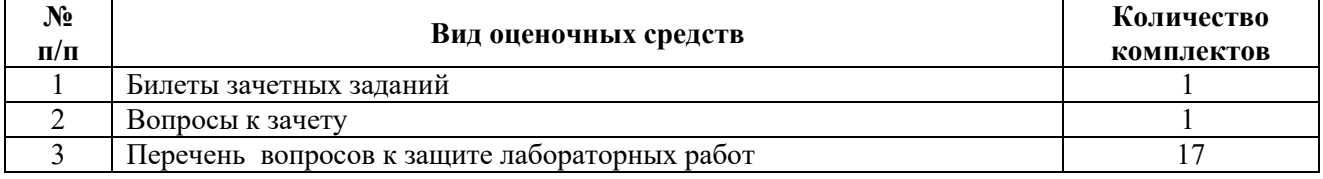

#### **5 МЕТОДИКА И КРИТЕРИИ ОЦЕНКИ КОМПЕТЕНЦИЙ СТУДЕНТОВ 5.1 Уровни сформированности компетенций**

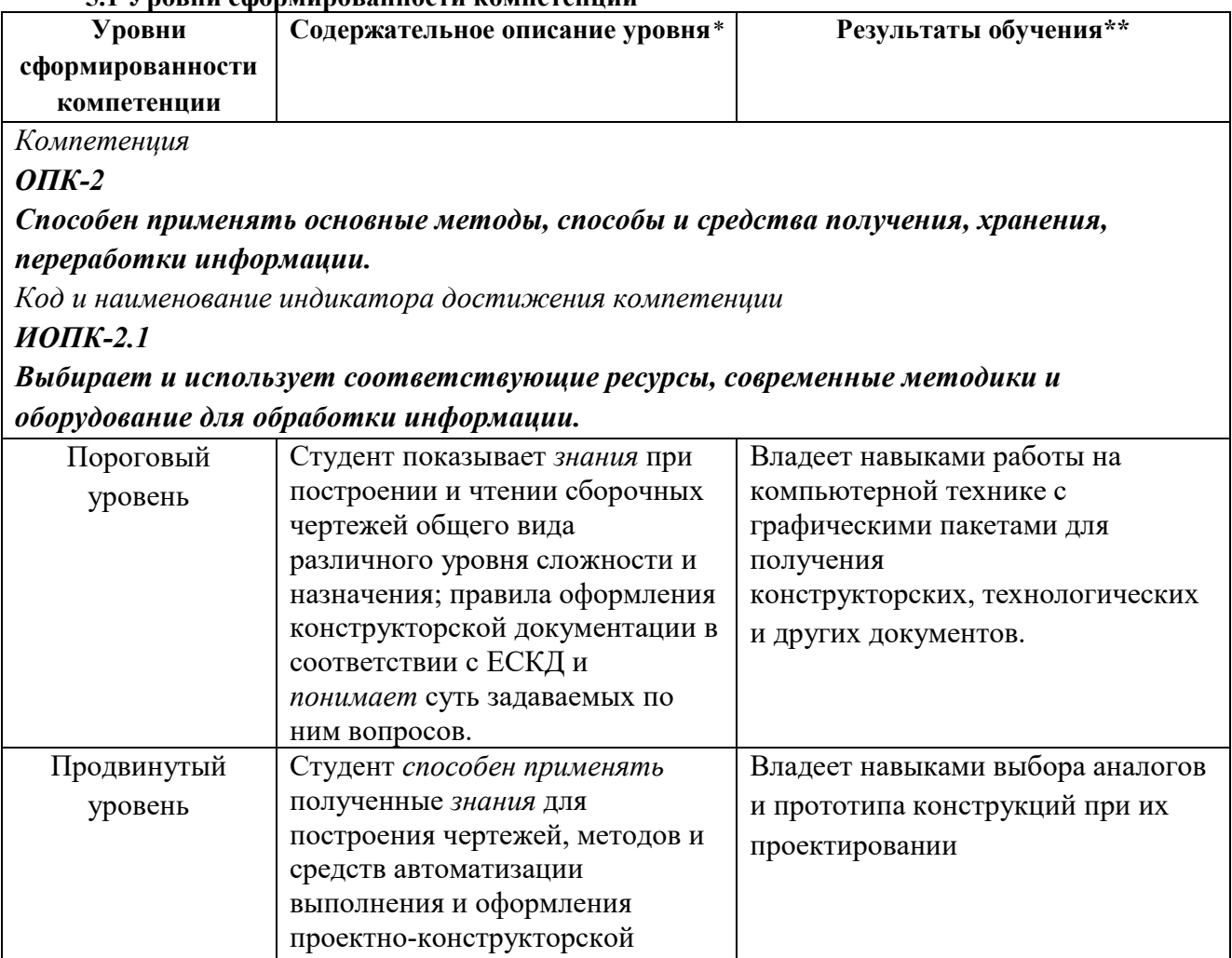

документации.

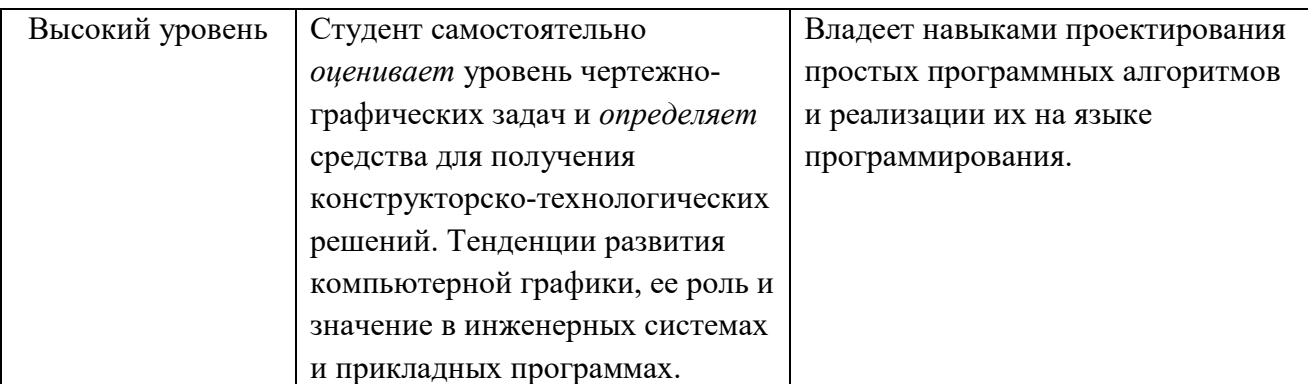

*Компетенция* 

*ОПК-6 Способен решать стандартные задачи профессиональной деятельности на основе информационной и библиографической культуры с применением информационнокоммуникационных технологий.*

*Код и наименование индикатора достижения компетенции ИОПК-6.3*

*Владеет навыками использования информационных и коммуникационных технологий для создания и обработки информации в среде профессиональных информационных продуктов.*

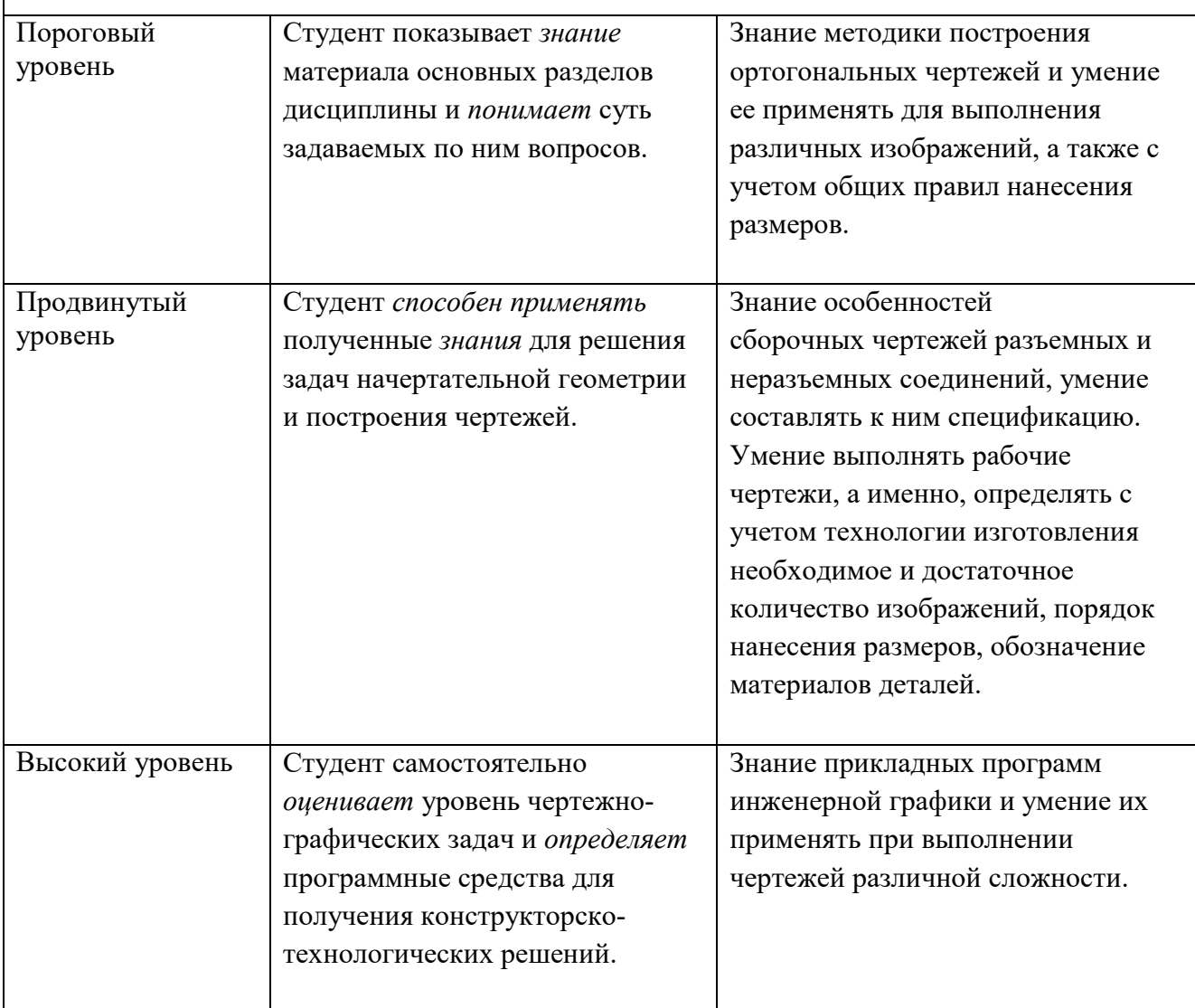

# **5.2 Методика оценки знаний, умений и навыков студентов**

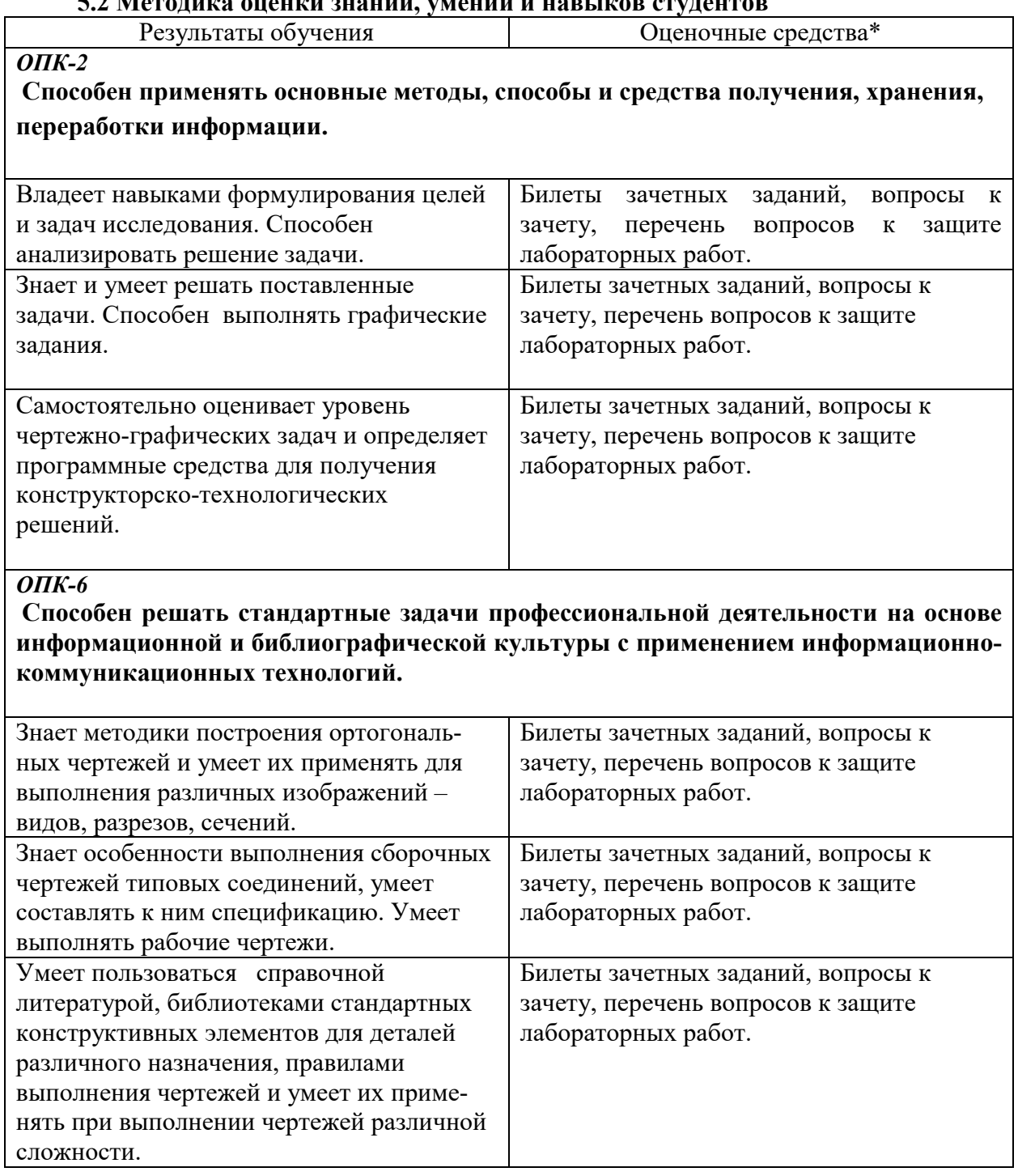

## **5.3 Критерии оценки лабораторных работ**

Оценка формируется следующими параметрами:

- качеством графики чертежей;

- отсутствием в чертежах грубых ошибок и неточностей;

-пониманием студентом применяемых методов решения чертежно-графических задач;

- владением пакета прикладной компьютерной программы;
- сроками выполнения лабораторной работы по компьютерной графике.

Критерии оценки лабораторных работ (5 баллов) представлены в таблице:

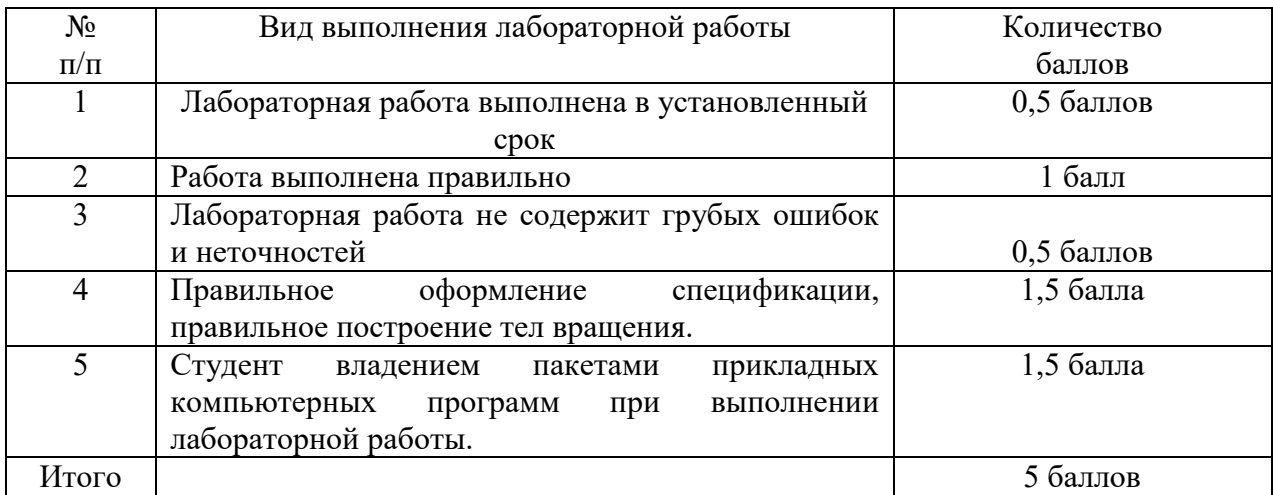

Критерии оценки лабораторных работ (10 баллов) представлены в таблице:

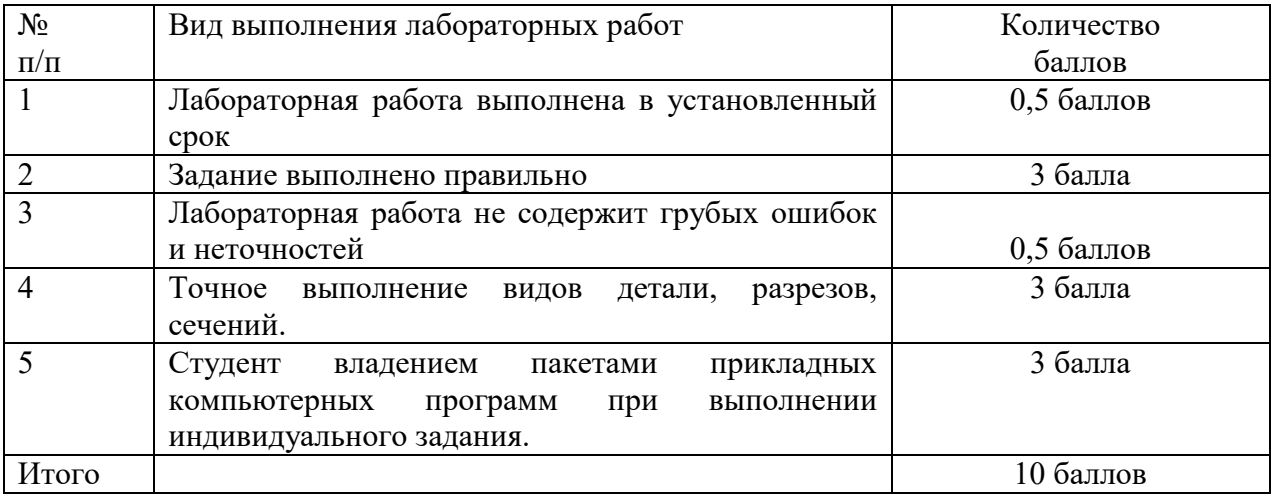

## **5.4 Критерии оценки зачета**

#### **5.4.1 Критерии оценки зачета**

### II семестр.

Зачетное задание – выполнить построение чертежа детали. Минимальная оценка за зачет – 15 баллов, максимальная – 40 баллов.

Оценки и выполненные объемы работ по задачам зачетного задания приведены в таблине.

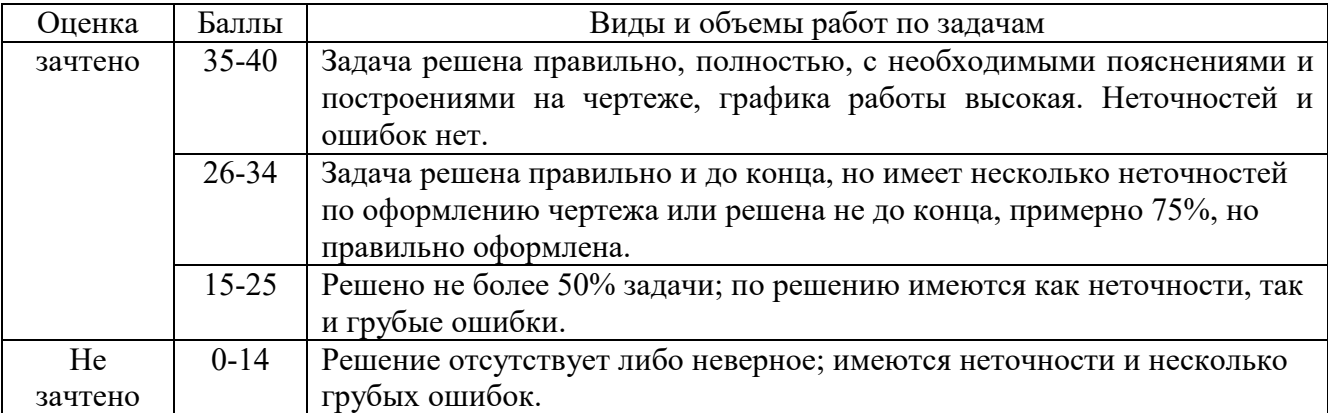

## **6. МЕТОДИЧЕСКИЕ РЕКОМЕНДАЦИИ ПО ОРГАНИЗАЦИИ И ВЫПОЛНЕНИЮ САМОСТОЯТЕЛЬНОЙ РАБОТЫ СТУДЕНТОВ ПО УЧЕБНОЙ ДИСЦИПЛИНЕ**

Самостоятельная работа студентов (СРС) направлена на закрепление и углубление освоения учебного материала, развитие практических умений. СРС включает следующие виды самостоятельной работы студентов:

-изучение нормативных документов;

-конспектирование;

-обзор литературы;

-ответы на контрольные вопросы;

-подготовка к аудиторным занятиям;

-подготовка к зачету;

-работа со справочной литературой;

-решение задач и упражнений по образцу.

Перечень контрольных вопросов и заданий для самостоятельной работы студентов приведен в приложении и хранится на кафедре.

Для самостоятельной работы студентов рекомендуется использовать источники, приведенные в п. 7.

#### **Контроль самостоятельной работы студентов**

Контроль самостоятельной работы является мотивирующим фактором образовательной деятельности студента.

Критериями оценки результатов самостоятельной работы студента являются:

• уровень освоения студентом учебного материала;

• умение студента использовать теоретические знания при выполнении практических, творческих заданий;

• сформированные компетенции в соответствии с целями и задачами изучения дисциплины

## **7 УЧЕБНО-МЕТОДИЧЕСКОЕ И ИНФОРМАЦИОННОЕ ОБЕСПЕЧЕНИЕ УЧЕБНОЙ ДИСЦИПЛИНЫ**

# **7.1 Основная литература**

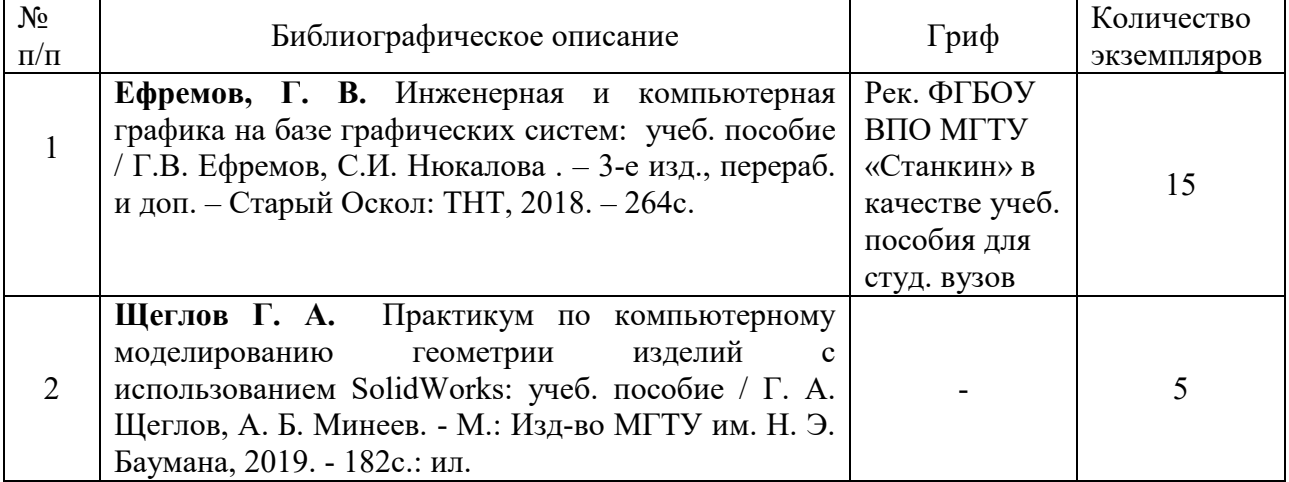

# **7.2 Дополнительная литература**

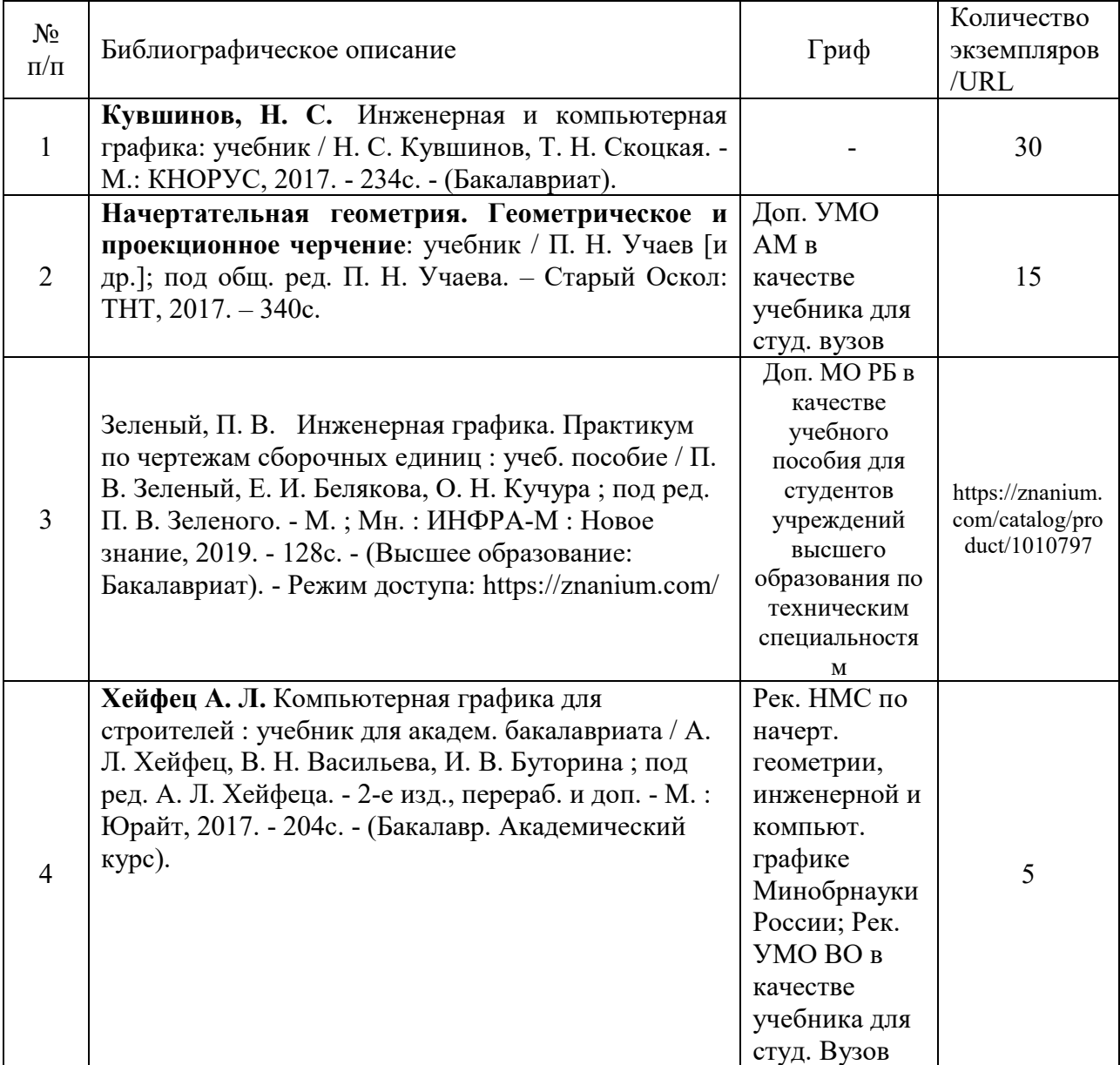

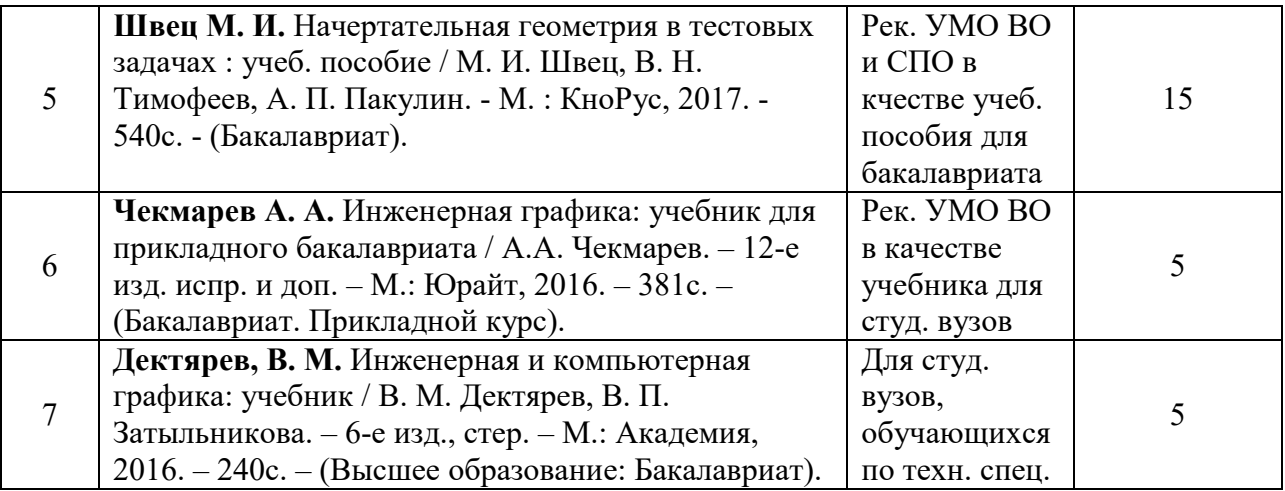

### **7.3 Перечень ресурсов сети Интернет по изучаемой дисциплине**

Начертательная геометрия и инженерная графика - Полоцкий **...** www.psu.by/images/stories/ISF/kaf\_ngig/iarmolovich-3.pdf

Краткий курс Инженерной графики - Инженерная графика. Теория. ngeometriya.narod.ru/teorgraf11.html

Инженерная графика машиностроительного профиля www.bntu.by/atf-grafika.html

Инженерная графика строительного профиля www.bntu.by/sf-grafika.html

Инженерная графика (геометрическое и проекционное черчение) www.cherchenie.by/.../\_Инженерная%20графика.pdf

Кафедра «Инженерная графика» | Гомельский государственный ... https://www.gstu.by/.../kafedra-inzhenernaya-grafika

Начертательная геометрия и инженерная графика - Минский ... mgvrk.by/system/files/lib/2.pdf

Инженерная графика - Гродненская область - Deal.by

grodnenskaya-obl.deal.by/p5891998-inzhenernaya-grafika.html

Инженерная графика engineering-graphics.spb.ru

Инженерная графика. Краткий курс - Монографии...

rae.ru›Монографии›Краткий курс

Инженерная графика window.edu.ru›Библиотека. Инженерная графика

Начертательная геометрия. Инженерная графика....

Ing-Grafika.ru

Кафедра Инженерной графики :: Главная страница ig.vstu.by

Инженерная графика. Практикум rep.bntu.by›Практикум

Инженерная графика » Мир книг-скачать книги бесплатно

mirknig.com›…grafika…inzhenernaya-grafika.html

YouTube — Википедия

ru.wikipedia.org›YouTube

## **7.4 Перечень наглядных и других пособий, методических рекомендаций по проведению учебных занятий, а также методических материалов к используемым в образовательном процессе техническим средствам**

## **7.4.1 Методические рекомендации**

 1. Методические рекомендации к лабораторным работам по дисциплине «Основы информационных технологий в сварочном производстве» для студентов направлений подготовки 15.03.01 «Машиностроение» очной формы обучения. Электронный вариант.

### **7.4.2 Информационные технологии**

### **Мультимедийные презентации**

По темам лекций №1-8 согласно пункту 2.2.

# **7.4.3 Перечень программного обеспечения, используемого в учебном**

**процессе** 

1 – КОМПАС-3D V18, SOLIDWORKS (лицензионное программное обеспечение)

по учебной дисциплине «Основы информационных технологий в сварочном производстве»

направлению подготовки 15.03.01 Машиностроение

направленность (профиль) Инновационные технологии в сварочном производстве

#### на 2023-2024 учебный год

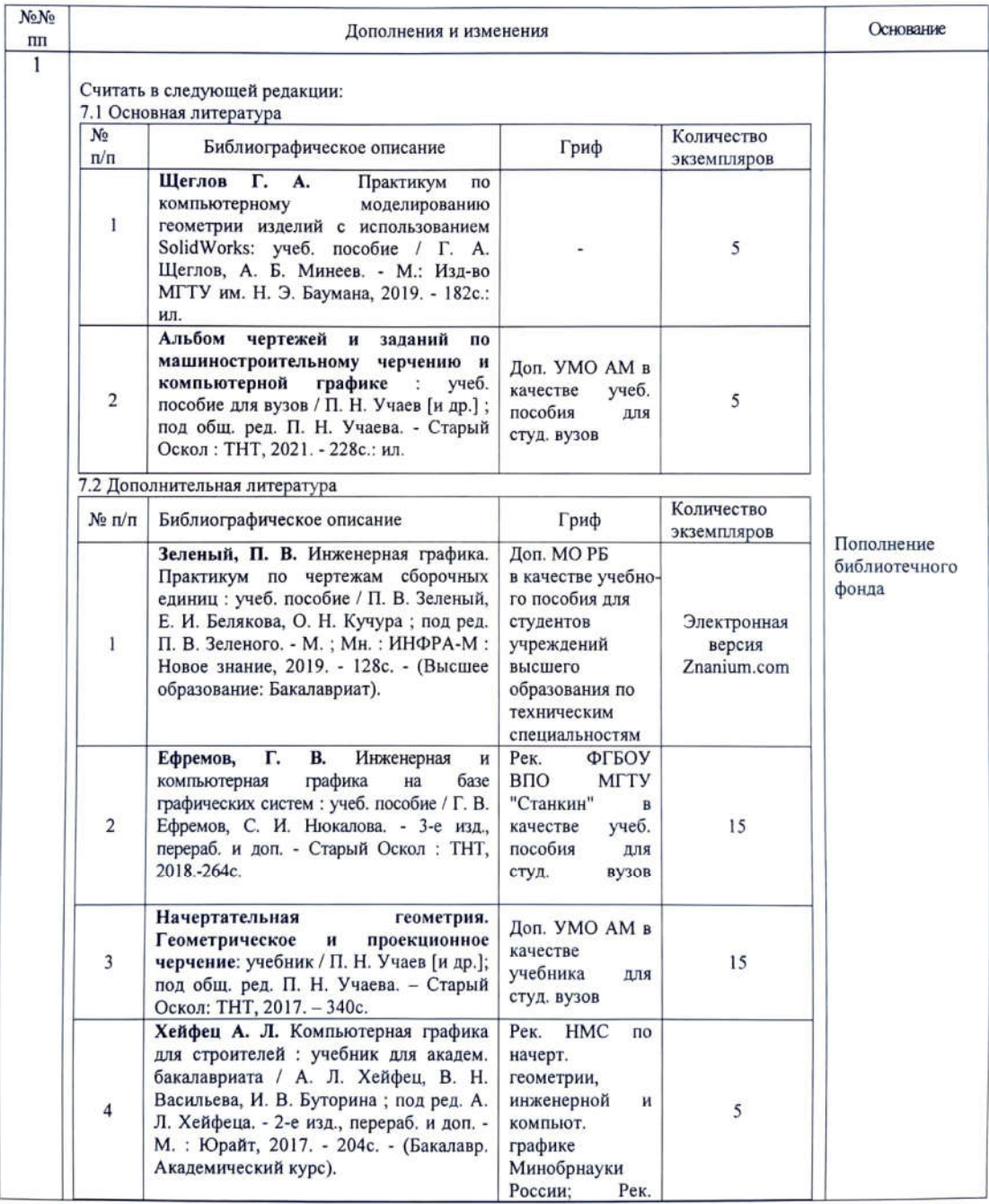

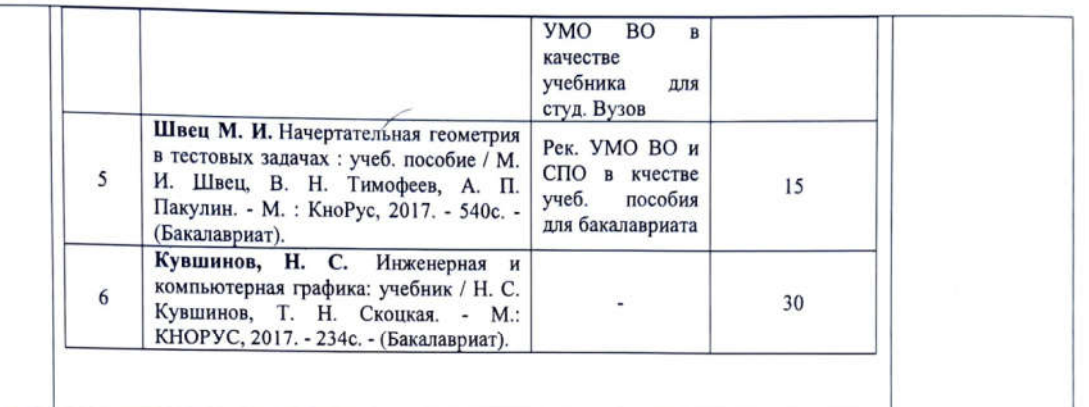

Рабочая программа пересмотрена и одобрена на заседании кафедры «Техносферная безопасность и производственный дизайн» (протокол № 8 от 23.03. 2023 г.)

Заведующий кафедрой «Техносферная безопасность и производственный дизайн» Доктор биологических наук, доцент

 $- A.B. II$ 

#### **УТВЕРЖДАЮ**

Декан машиностроительного факультета

Канд. техн. наук, доцент  $\frac{\alpha + 2\gamma}{2023}$ .  $\lambda$ 

СОГЛАСОВАНО: Зав. кафедрой « Оборудование и технология сварочного производства»

Ведущий библиотекарь

Начальник учебно-методического отдела

Д. М. Свирепа

А. О. Коротеев

O.C. Ulycuwba

О. Е. Печковская  $\frac{1}{2}$ 05  $2023$ :